Приложение А

«УТВЕРЖДАЮ»

к Руководству по эксплуатации Дифрактометры рентгеновские настольные для фазового состава «MiniFlex 600»

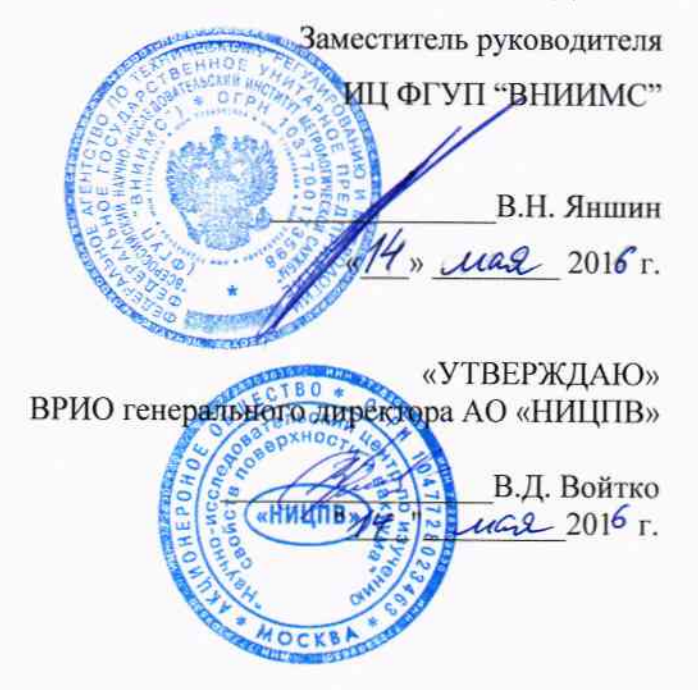

# Дифрактометры рентгеновские настольные для фазового состава «MiniFlex 600»

## МЕТОДИКА ПОВЕРКИ

 $4.5.64487 - 16$ 

Начальник лаборатории 304 ФГУП "ВНИИМС"

 $\sqrt{\frac{e^{i}}{n}}$  E. H. Konecc

Настоящая методика распространяется на дифрактометры рентгеновские настольные для фазового состава «MiniFlex 600» (далее дифрактометры), предназначенные для определения фазового состава кристаллических веществ и устанавливает методы и средства их первичной (после ввода в эксплуатацию или после ремонта) и периодической поверки\*. Межповерочный интервал 1 год.

#### 1 Операции поверки

При проведении поверки выполняются следующие операции:

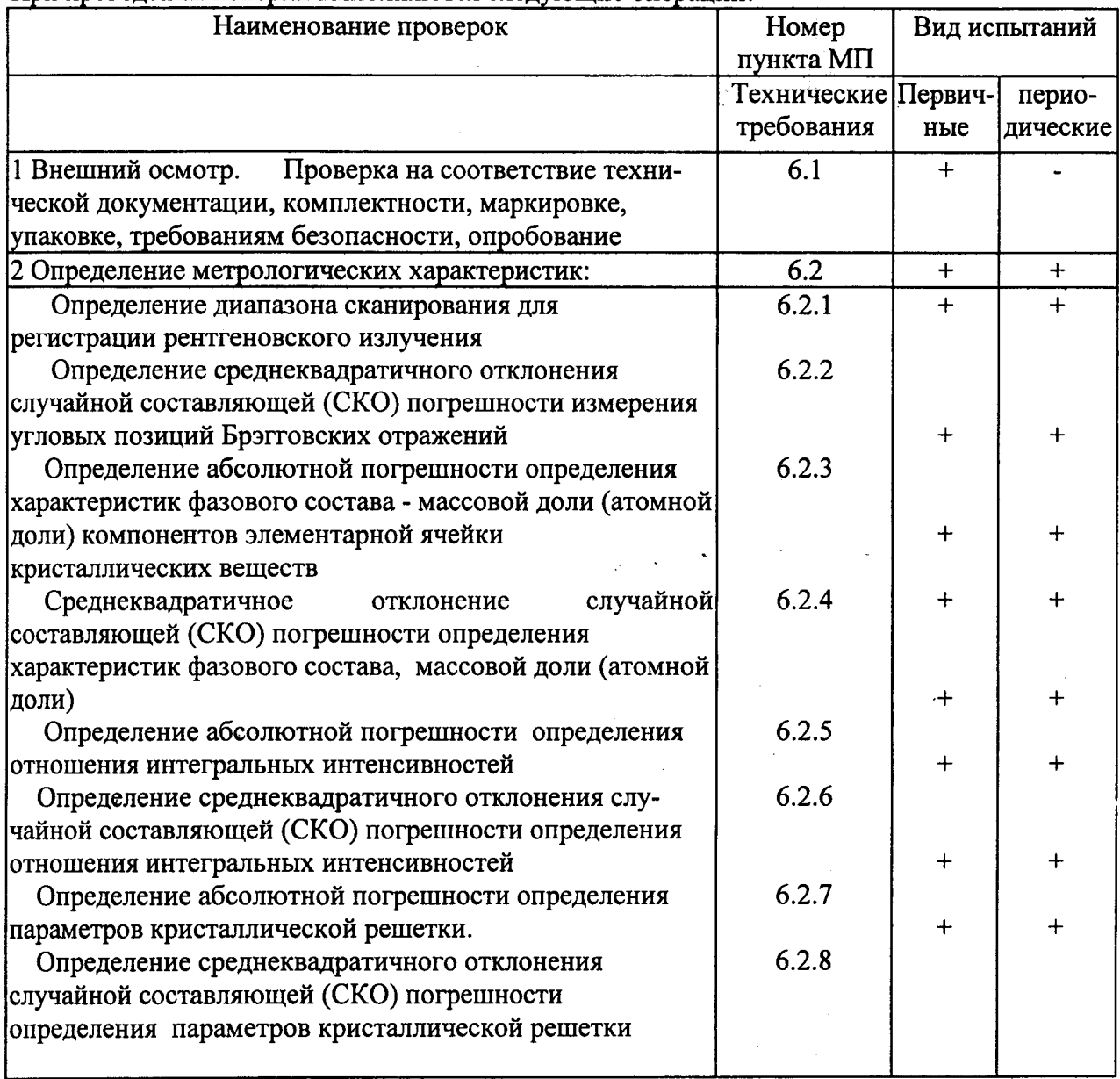

Примечания:

1) Знаком «+» отмечены параметры и характеристики, контролируемые, а знаком «-» не контролируемые при данном испытании.

2) Допускается изменять последовательность испытаний, установленных в таблице.

## $2$  Свецства поверки\*<sup>\*</sup>

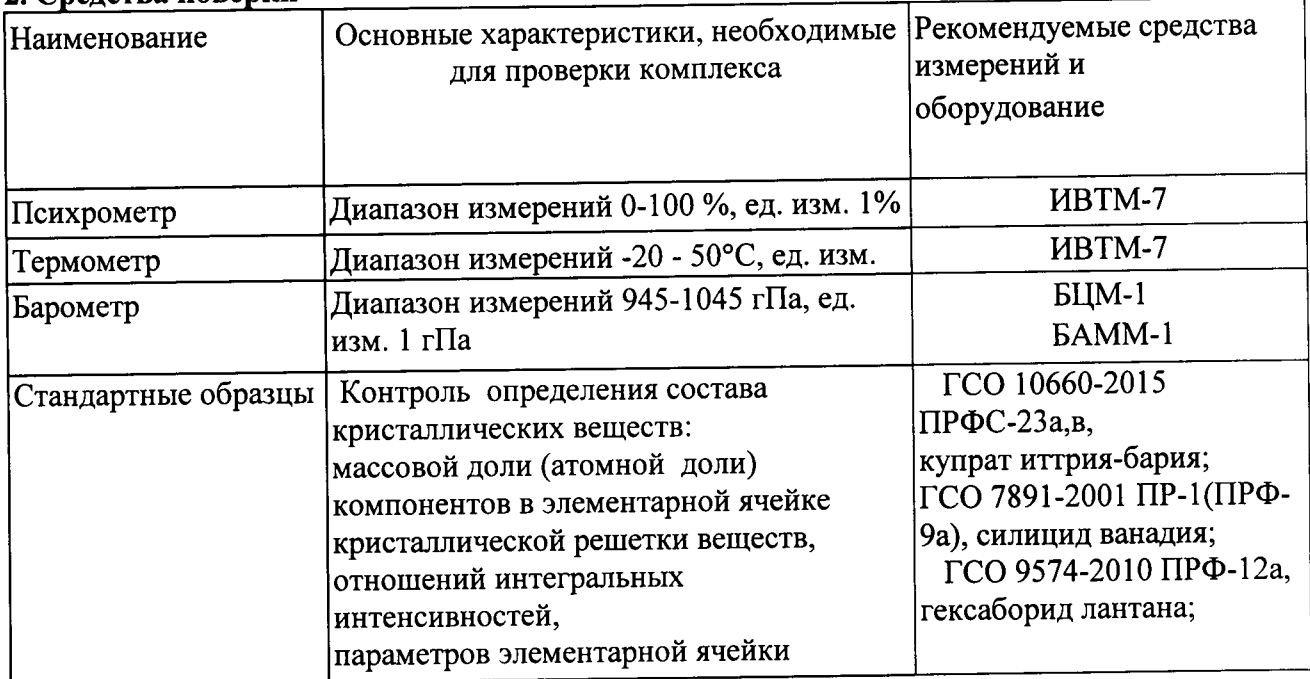

\*\*Примечание. Возможно применение средств измерений утверждённого типа и оборудования, метрологические характеристики которых не хуже приведенных в таблице.

### 3 Условия поверки

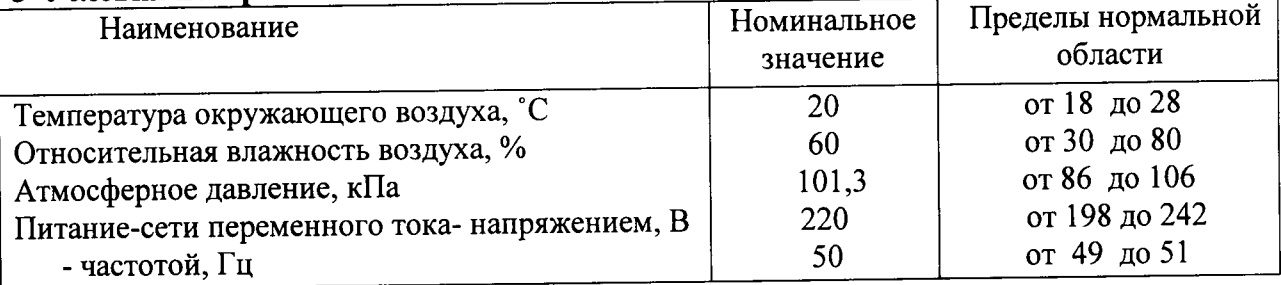

Должны отсутствовать внешние электрические и магнитные поля (кроме магнитного поля Земли).

## 4 Требования безопасности

4.1 Требования безопасности должны соответствовать рекомендациям, изложенным в техническом описании на Дифрактометры рентгеновские настольные для фазового состава «MiniFlex 600»

4.2 При проведении поверки должны соблюдаться:

а) Руководство по безопасному использованию «MiniFlex 600», № МЕ11594В01, либо более поздние издания этого руководства

б) Основные санитарные правила обеспечения радиационной безопасности

CIT 2.6.1.2612-10

в) Нормы радиационной безопасности НРБ -99/2009

Санитарные правила и нормативы СанПиН 2.6.1.2523 - 09

Дополнительные требования могут быть изложены в Инструкциях по технике безопасности для сотрудников предприятия, включая Инструкции по охране труда при работе на рентгеновских аппаратах (установках), Инструкцию по технике безопасности при работе с легковоспламеняющимися и огнеопасными жидкостями.

### 5 Требования к квалификации поверителей

5.1 К проведению измерений для поверки допускаются лица:

- знающие основы рентгеноструктурного анализа;

- имеющие опыт работы с дифрактометрами для определения состава и свойств дифрактометрическими средствами измерений, использующими коротковолновое излучение:

- изучившие техническое описание и Методику поверки поверяемого дифрактометра;

- инженеры-наладчики, сертифицированные изготовителем оборудования (Ригаку Корпорэйшн)

- допускаются к участию в измерениях операторы, имеющие опыт работы на установках для определения характеристик состава твёрдых веществ - установки рентгеновские и прошедшие обучение, годные по состоянию здоровья к работе с источниками ионизирующих излучений, сдавшие соответствующие экзамены по охране труда и технике безопасности

5.2 К проведению поверки допускаются лица:

прошедшие обучение и имеющие удостоверения поверителя для данного вида измерений;

знающие необходимые основы рентгеноструктурного анализа.  $\blacksquare$ 

### 6 Проведение поверки

### 6.1 Внешний осмотр.

6.1.1 Проводится проверка на соответствие технической документации (требованиям завода-изготовителя дифрактометра), комплектности, маркировке, упаковке, требованиям безопасности, опробование.

6.1.2 Опробование.

Опробование дифрактометра проводят с использованием стандартных образцов после истечения времени установления рабочего режима. Проводится первичное уточнение шкалы детектора с применением стандартного образца, прилагаемого к дифрактометру, данные об угловых позициях брегговских отражений которого внесены в программное обеспечение.

Стандартный образец для установления метрологических характеристик может быть любым, допускающим корректную постановку образца на дифрактометр для определения характеристик состава кристаллических веществ. Рентгенографирование образцов  $\mathbf c$ образца, согласуется  $\mathbf c$ смены держателя требующее нестандартной формой, руководителем группы измерений (экспериментальной группы) и должно проводится по специальной процедуре.

Рентгенографирование порошковых веществ производится в уплотненном состоянии. Типовым считается рентгенографирование порошковых образцов в количестве не менее 0,1см<sup>3</sup> в уплотненном состоянии. В иных случаях (например, более малое количество) условия рентгенографирования дополнительно согласовываются.

Для оценки предварительного качества образца для анализа состава и структуры, включая оценку качества заполнения (качество набивки) порошкового образца в держателе, включая возможные отклонения от плоскости, используется обычный оптический микроскоп (не хуже уровня МБС-9) или лупа с 5-10-кратным увеличением.

Для очистки держателей образцов следует использовать спирт этиловый технический, ГОСТ 18300-87.

При опробовании дифрактометра для определения фазового состава кристаллических веществ использовать программное обеспечение, установленное на дифрактометре.

Проверяют правильность функционирования анализаторных функций дифрактометра: задание и отработку времени экспозиции и др.

Проверяют правильность функционирования программы обработки дифракционных При периодической поверке проводят обработку дифракционных картин картин. стандартных образцов, записанных при первичной поверке дифрактометра.

В соответствии с измерительными задачами, согласно применению дифрактометра для какого-либо вида фазового анализ, определяются режимы рентгенографирования: интервал дифракционных углов, время экспозиции. Для первичной апробации достаточным считается рентгенографирование в интервале углов 20 - 70 градусов с общим временем рентгенографирования около 10 минут. Запись дифракционной картины для фазового анализа методами Ритвелда производится после предварительного рентгенографирования с укороченным временем экспозиции (общее время 15 минут). которая позволяет затем согласовать режимы рентгенографирования в зависимости от измерительной задачи. После выбора режимов регистрируется дифракционная картина в диапазоне 5-140 градусов (при использовании полупроводникового детектора) или в диапазоне 5-145 градусов (при использовании сцинтилляционного детектора). Рекомендуемая скорость движения полупроводникового детектора не более трех градусов с шагом 0.02 градуса для ГСО ПР-1 и не более двух градусов с шагом 0.04 для ГСО ПРФС-23.

#### 6.2 Определение метрологических характеристик

Первичным результатом измерений является файл с дифракционной картиной, записываемой в цифровом текстовом формате, читаемый большинством обрабатывающих программ.

Определяются следующие метрологические характеристики установки для определения состава кристаллических веществ и для калибровки средств измерений состава:

Определяются межплоскостные расстояния и параметры кристаллической решетки для оценки типа составляющих фаз - качественного фазового анализа (по графикам из баз данных) и для количественного фазового анализа (с использованием баз данных);

Определяются интегральные интенсивности брэгговских отражений и их отношений для количественного определения фазового состава вещества (фазовый анализ с использованием баз данных);

Определяются характеристики фазового состава, массовая доля (атомная доля) компонент в элементарной ячейке кристаллического вещества;

Нормативы для других возможных назначений, включая работы с приставками, с другими измененными схемами измерений и фокусировки определяются в рамках дополнительных испытаний, например, при испытании единичных образцов установок с последующими дополнениями в методику поверки.

### 6.2.1 Определение диапазона сканирования для регистрации отраженного рентгеновского излучения.

Для определения диапазона сканирования регистрации отраженного рентгеновского излучения следует:

- подготовить установку в комплектации предприятия - изготовителя (рентгеновская трубка, например, с Си-анодом) к работе в соответствии с Руководством по эксплуатации и Руководством по обработке данных;

- провести юстировку установки в геометрии Брэгга-Брентано в соответствии с руководством по эксплуатации;

- установить в держатель образцов стандартный образец;

- установить для рентгеновской трубки оптимальные параметры электропитания (см. Руководство по эксплуатации), например, трубка с Си-анодом:

- высокое напряжение U, кВ  $40:$
- ток трубки I, мА 15

- провести измерение характеристик дифракционной картины в диапазоне отсчетов от минимально допустимого значения до максимального значения с шагом сканирования 0,04-0,10 градуса и временем экспозиции в каждой точке 2-5 секунд;

- построить график зависимости интенсивности от результатов отсчета

- определить диапазон регистрации рентгеновского излучения, зафиксировав 2 крайних угловых положения детектора (min... max).

Результат операции поверки считается положительным, если диапазон регистрации использовании дифрактометра составляет при дифракционной картины лля при использовании  $\overline{2}$ до 145 градус, сцинтилляционного детектора, **OT** полупроводникового детектора, от 5 до 140 градус.

# 6.2.2 Определение среднеквадратичного отклонения случайной составляющей (СКО) погрешности измерения угловых позиций Брэгговских отражений\*\*\*

Вычисляется по формуле:

$$
s = \sqrt{\frac{\sum_{i=1}^{n} (2\theta_i - 2\theta_{cp})^2}{n-1}}
$$

где  $2\theta$  i - i-ое измеренное значение угла максимума отражения,

2 0 ср. - среднее значение для и измерений,

п - число измерений.

Результат операции поверки считается положительным, если значение СКО не превышает значения по 2  $\Theta$ , градус: на лиапазоне 20-100 градус  $± 0.01$ 

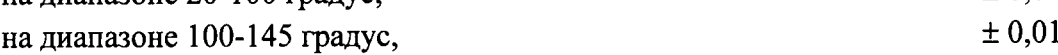

\*\*\*Примечание. Недопустимо проводить оценку правильности измерения угловых отражений дифракционной картине сравнением Брэгговских  $Ha$ позиций экспериментальных значений со значениями, вычисленными для аттестованной величины параметра кристаллической решетки СО для отражений в диапазоне от 3 до 90 градусов, так как в этом диапазоне эта характеристика подвержена влиянию разнонаправленных факторов, особенно в малоугловой области. Использовать экстраполяционную функцию, в том числе предложенную в Инструкции по применению ГСО для обеспечения нивелирования большинства таких погрешностей.

## 6.2.3 Определение абсолютной погрешности определения характеристик фазового состава - массовой доли (атомной доли) компонентов элементарной ячейке кристаллической решетки вещества.

Эта операция включает в себя определение характеристик погрешности, связанной с элементарной ячейке определением массовой доли (атомной доли) компонентов в кристаллической решетки (содержание вещества на различных позициях атомов в элементарной ячейке), значением массовой доли (атомной доли) компонент в веществе и с различными структурными характеристиками, различных  $\theta$ a<sub>3</sub> концентрации определяемых с применением методов Ритвельда. Она включает определение-

- абсолютной погрешности определения массовой доли (атомной доли) компонент вещества;

- СКО случайной составляющей погрешности установки для определения массовой доли (атомной доли) компонент вещества.

Проверку проводить в следующей последовательности:

- Подготовить установку к работе в соответствии с руководством по эксплуатации.

- Установить в держатель образцов стандартный образец.

- Установить для рентгеновской трубки с оптимальные параметры электропитания (см. руководство по эксплуатации), например с Си-анодом:

15

- высокое напряжение U, кВ  $40:$ 

- ток трубки I, мА

- Произвести измерение числа отраженных импульсов (распределение интенсивности на дифракционной картине) в угловом диапазоне от пяти градусов до максимально возможного значения, согласно Инструкции по применению стандартного образца решетки. Рекомендуемые интервалы кристаллической свойств дифракционных сканирования и время экспозиции для ГСО ПРФ-23а,в и ГСО ПР-1(9) (в точке при использовании детектора), шаг при сцинтилляционного использовании полупроводникового детектора см. в Инструкции по применению соответствующего ГСО. - Записать рентгенограмму в файл (с сохранением всех параметров измерений и комментария по условиям измерений).

- Задать стартовую модель структуры элементарной ячейки стандартного образца с фиксированными параметрами описания дифракционной картины (см. в Инструкции по применению данного типа СО). Определить значения характеристик дифракционной картины для описания фона на дифракционной картине. Провести уточнение параметров решетки элементарной ячейки.

- Провести уточнение координат атомов в общих позициях элементарной ячейки, если таковые имеются для выбранной элементарной ячейки стартовой модели.

- Провести уточнение заселенности тех атомов на позициях в элементарной ячейке, (атомной долю в вещества), в которых она переменна.

сохранение значений найденных ранее структурных характеристик при - Проверить одновременном уточнении координат атомов в общих позициях элементарной ячейки, если таковые имеются для выбранной элементарной ячейки, и заселенности атомов на позициях в элементарной ячейки. Если значения изменяются за пределами трех значений величины погрешности, повторить уточнение состава с попеременным уточнением координат и заселенностей. Уточнение заселенностей (атомных долей) повторяется до тех пор, пока в результате трех последних циклов уточнения значения заселенности остается неизменным.

- Рассчитать массовую долю (атомную долю) элемента с переменным составом в данном типе стандартного образца.

- Результаты всех расчетов записать в таблицы для Протоколов, согласно Инструкции по применению стандартного образца.

Произвести не менее 3-5 последовательных серий измерений характеристик полной дифракционной картины в диапазонах 5-145 градусов для сцинтилляционного детектора и 5-140 градусов для полупроводникового детектора.

- вычислить абсолютное отклонение массовой доли (атомной доли) компонента (К) от значения доли, указанного для стандартного образца, например для ПРФС-23а,в:

$$
\Delta = \frac{\sum_{1}^{n} K_{\text{skonepuxeum}}}{n} - \kappa_{\text{rco}}
$$

- вычислить абсолютную погрешность  $\varepsilon_1$  определения массовой доли (атомной доли) по формуле:

$$
\epsilon_1 = 1.1 \cdot (\Delta^2 + {\Delta_0}^2)^{1/2}
$$

где  $\Delta_0$  – абсолютная погрешность указанная для стандартного образца при доверительной вероятности 0,95.

Результат операции поверки считается положительным, если значение  $\varepsilon_1$  не превышает  $\pm 3$  %.

# 6.2.4 Определение среднеквадратичного отклонения случайной составляющей (СКО) погрешности определения массовой доли (атомной доли)

- СКО вычисляется по формуле:

$$
S_{\mathbf{K}} = \sqrt{\frac{\sum_{i=1}^{n} (K_i - K_{cp})^2}{n-1}}
$$

где  $K_i$  - *i*-ое определённое значение массовой доли (атомной доли),

 $K_{cp}$  - среднее значение для и измерений, массовой доли (атомной доли)

п - число измерений.

Результат операции поверки считается положительным, если максимальное значение СКО не превышает значения  $\pm 1$  %.

## 6.2.5 Определение абсолютной погрешности определения отношения интегральных интенсивностей

- Произвести измерение распределения интенсивности на дифракционной картине в угловом диапазоне 20 от 20 до 80 градуса (при использовании Си К-альфа излучения) согласно Инструкции по применению стандартного образца дифракционных свойств кристаллической решетки (например, ГСО ПРФ-12а) с шагом сканирования 0,01 - 0,02 градуса (интервалы сканирования и время экспозиции в точке использовать по Инструкции по применению стандартного образца).

- Записать рентгенограмму в файл (с сохранением всех параметров измерений и комментария по условиям измерений).

- Открыть файл с записанной рентгенограммой и произвести поиск брэгговских отражений с использованием встроенного программного обеспечения в соответствии с руководством. Определить значения интегральной интенсивности брэгговских отражений.

Произвести не менее 3-5 последовательных серий измерений в данном интервале в зависимости от сходимости результатов измерений. Результаты всех определений записать в таблицы для Протоколов, согласно Инструкции по применению стандартного образца.

- Провести обработку результатов определений в соответствии с «Инструкцией по применению стандартного образца», определить отношение интегральной интенсивности каждого отражения по отношению к интегральной интенсивности отражения с максимальным значением интенсивности (например, с индексами (110) для гексаборида лантана - партия ПРФ-12а, принимаемого в расчетах за максимальное по интенсивности отражение).

- Вычислить абсолютные значения отклонения  $\Delta_l$  при определении отношения интегральных интенсивностей брэгговских отражений, указанных в паспорте на стандартный образец:

$$
\Delta_I = \frac{\sum_{i=1}^{n} I_i}{n} - I_{\text{co}}
$$

где  $I_i$  - *i*-ое определённое значение отношения интегральной интенсивности отражения

- Ico. аттестованное значение интегральной интенсивности ГСО,
- п число измерений.

- Вычислить абсолютную погрешность  $\varepsilon_2$  определения отношения интегральных интенсивностей кристаллической решетки по формуле:

$$
\epsilon_2 = 1.1 \cdot (\Delta_I^2 + \Delta_0^2)^{1/2}
$$

где  $\Delta_0$  – абсолютная погрешность аттестованных значений для отношений интегральных интенсивностей при доверительной вероятности 0,95, в соответствии с паспортом ГСО.

Результат операции поверки считается положительным, если ни одно значение  $\varepsilon_2$  не превышает значений, %:

для стандартного образца ПРФ-12 (без приставки для вращения образца)  $±31\%$ для стандартных образцов ПР-1, ПРИ7, 8а, ПРФ-12 (с приставкой для вращения образца)  $±4%$ .

# 6.2.6 Определение среднеквадратичного отклонения случайной составляющей (СКО) погрешности определения отношения интегральных интенсивностей

- СКО вычисляется по формуле:

$$
S_{I} = \sqrt{\frac{\sum_{i=1}^{n} (I_{i} - I_{cp})^{2}}{n-1}}
$$

где  $I_i$  - *i*-ое определённое значение интегральной интенсивности,%

 $I_{co.}$  - среднее значение для *п* измерений,%

п - число измерений.

Результат операции поверки считается положительным, если максимальное значение СКО не превышает  $\pm 1$  %

# 6.2.7 Определение абсолютной погрешности определения параметров кристаллической решетки.

Эта операция включает в себя определение характеристик погрешности, связанной со значением параметров кристаллической решетки (размера элементарной ячейки кристаллической решетки), определяемых с применением экстраполяционной функции: - абсолютной погрешности параметров кристаллической решетки (размеров элементарной ячейки кристаллической решетки);

- СКО случайной составляющей погрешности установки при определении параметров кристаллической решетки;

Проверку проводить в следующей последовательности:

- Подготовить установку для определения массовой доли (атомной доли) компонент структурной единицы кристаллических веществ к работе в соответствии с руководством по эксплуатации.

- Установить в держатель образцов стандартный образец.

установить для рентгеновской трубки с Си-анодом оптимальные параметры электропитания (см. Руководство по эксплуатации), например:

- высокое напряжение U, кВ  $40:$ 

15 - ток трубки I, мА

Определение абсолютной погрешности при определении параметров кристаллической решетки проводить с использованием только стандартных образцов утвержденного типа.

- Произвести юстировку образца в геометрии Брэгга-Брентано в соответствии с руководством по эксплуатации и руководством для оператора.

- Произвести измерения в диапазоне от 80 до максимально возможного градуса, согласно Инструкции по применению стандартного образца ПРФ-12а, с шагом сканирования 0,02 градуса (рекомендуемые интервалы сканирования и время экспозиции для каждого типа СО см. в Инструкции по применению данного СО).

- Записать рентгенограмму в файл (с сохранением всех параметров измерений и комментария по условиям измерений).

- Открыть файл с записанной рентгенограммой и произвести поиск брэгговских отражений с использованием встроенного программного обеспечения в соответствии с руководством. Определить значения максимумов брэгговских отражений

Произвести не менее 3-5 последовательных серий измерений дифракционной картины в данном интервале.

- Результаты всех измерений записать в таблицы для Протоколов, согласно Инструкции по применению стандартного образца.

- Провести обработку результатов измерений в соответствии с «Инструкцией по применению стандартного образца дифракционных свойств параметра решетки».

- для этого определить методом наименьших квадратов (МНК) экстраполированное значение ажетр (и сэкетр, если используется СО с гексагональной симметрией элементарной ячейки) параметра кристаллической решетки при  $\theta \rightarrow 90$  градусу по методике, изложенной в Инструкции (по всем сериям измерений и вычислить их среднее значение).

- вычислить абсолютное отклонение  $\Delta$  экстраполированного значения параметра решетки а<sub>экстр</sub> от аттестованного значения параметра решетки а<sub>гсо</sub>, указанного в паспорте на стандартный образец, например ПРФ-12а:

$$
\Delta = \frac{\sum_{1}^{n} a_{\text{skcmp}}}{n} - a_{\text{rco}} \tag{1}
$$

- вычислить абсолютную погрешность  $\varepsilon_3$  определения параметров кристаллической решетки по формуле:

$$
\varepsilon_3 = 1.1 \cdot (\Delta^2 + {\Delta_0}^2)^{1/2} \tag{3}
$$

 $\Delta_0$  - абсолютная погрешность аттестованных значений Государственного где стандартного образца при доверительной вероятности 0,95.

Результат операции поверки считается положительным, если значение  $\varepsilon_3$  не превышает 0,00004 нм.

6.2.8 Определение среднеквадратичного отклонения случайной составляющей кристаллической решетки параметров (СКО) погрешности определения Вычисляется по формуле:

$$
s = \sqrt{\frac{\sum_{i=1}^{n} (a_i - a_{cp})^2}{n-1}}
$$

где  $a_i$  - *i*-ое определённое значение параметра кристаллической решетки,

 $a_{cp.}$  - среднее значение для *n* определений,

\*\*\*Примечание. Недопустимо проводить оценку правильности определения параметров решетки (и особенно угловых позиций максимумов брэгговских отражений на дифракционной картине) сравнением экспериментальных значений со значениями, вычисленными для аттестованной величины параметра кристаллической решетки СО для отражений в диапазоне от 3 до 90 градусов, так как в этом диапазоне эти характеристики подвержены влиянию разнонаправленных факторов, особенно в Для определения параметров малоугловой области анализируемого диапазона. использовать экстраполяционную функцию, в том числе предложенную в Инструкции по применению СО для нивелирования большинства таких погрешностей.

#### 7. Оформление результатов поверки

7.1 При признании дифрактометра, годным к применению, выдаётся Свидетельство о поверке (с указанием документа, содержащего требования к средству измерения, подтверждаемые в результате поверки, документа, содержащего методику поверки, поверке даёт право для Свидетельство о наименование стандартного образца). дифрактометра в сферах подлежащих государственному надзору. применения Идентификация владельца средств измерений должна включать ИНН.

признанным непригодным к эксплуатации, выписывается 7.2 На дифрактометр, Извещение о непригодности.

7.3 Наименование типа дифрактометры рентгеновские настольные для фазового состава «MiniFlex 600» - записывается в строгом соответствии с Государственным Реестром средств измерений, информация о серии и номере клейма предыдущей поверки заполняется обязательно, или, в случае отсутствия ее, записывается слово «отсутствует».